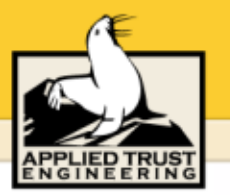

## **Is Your Firewall Enough? Tools to Improve the Security of Your Site**

Ned McClainTrent R. Hein

Applied Trust Engineering

# **Why Now?**

- • Worldwide explosion of the Internet has produced an abundance of skilled hackers
- • Down market slowed corporate investment in technology/infrastructure but not intrusion technology development
- • Only strong companies will survive stormy market, security is required for strength
- • Public awareness/concern for security and privacy has reached a threshold level
- • Commerce technology developed during the "Internet boom" introduces new dimensions of security vulnerability

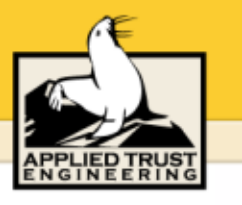

# **What is Security?**

Security is…

- Vigilance
- Knowledge
- Risk management
- Methodology and policies
- Applied science / forensics
- Architecture
- Implementation
- Operations

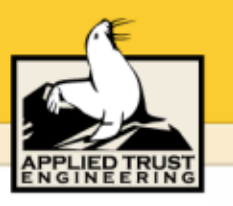

# **Security Myths**

Myth #1: "We aren't a likely target of attack."

## Fact: 91% of CSI/FBI Computer Crime Survey respondents reported detecting a breach in the prior 12 months.

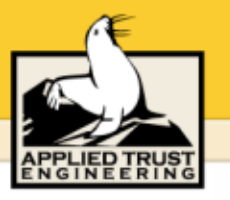

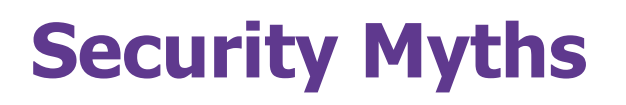

Myth #2: "70% of attacks involve insiders."

Fact: Actually, this used to be true, but in the last 24 months the ratio has inverted. Today, only 30% of attacks involve insiders.

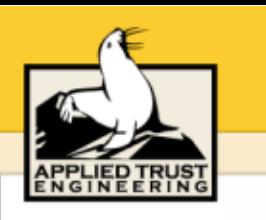

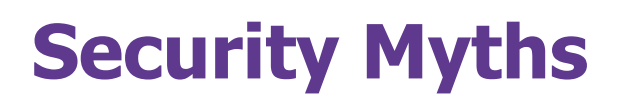

### Myth #3: "We're secure because we have a firewall."

Fact: Hardly anything could be further from the truth. In the CSI/FBI Computer Crime survey, 95% of organizations surveyed had a standard commercial firewall in place.

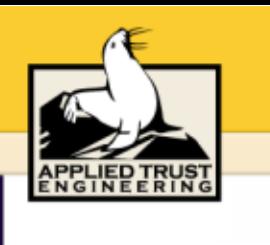

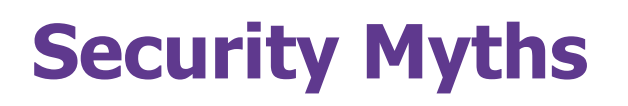

### Myth #4: "We haven't been broken into, therefore we are secure."

## Fact: Most break-ins go undetected for more than 6 months.

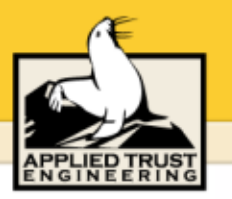

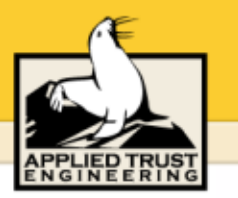

#### **The Seven Common-Sense Rules of Rodent Infestation**

- 1. Don't leave food lying around
- 2. Plug the holes they use to get into the house
- 3. Don't provide places that make good mouse "nests"
- 4. Set traps
- 5. Check traps daily
- 6. Don't use bait-and-kill poison
- 7. Get a cat!

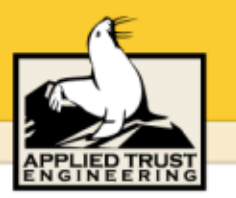

#### **The Seven Common-Sense Rules of Security**

- 1. Don't provide online access to extraordinarily interesting files
- 2. Close holes that can be used to gain access to your system
- 3. Don't provide "nests" for hackers to establish a base
- 4. Set traps to detect intrusions
- 5. Monitor reports generated by your security monitoring tools
- 6. Teach yourself about security
- 7. Vigilantly look for unusual activity

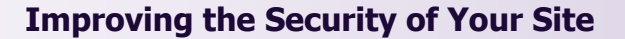

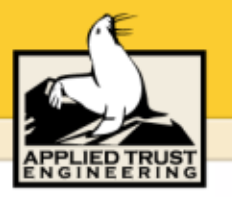

#### **Network communication basics**

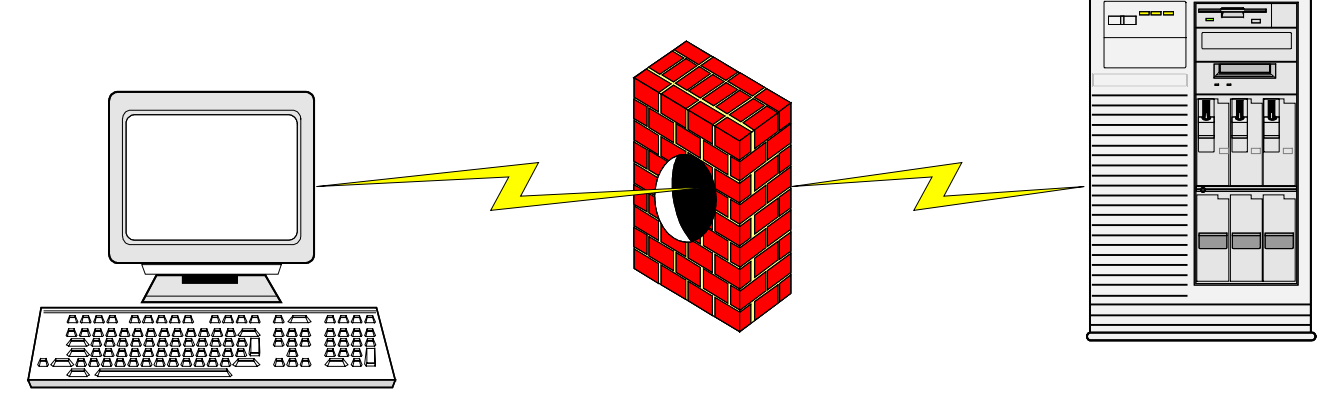

Source Address: 172.16.30.1

Destination Address: 10.0.1.5

Source Port: 4302

Destination Port: 25

Protocol: TCP

Source Address: 10.0.1.5Destination Address: 172.16.30.1Source Port: 25Destination Port: 4302Protocol: TCP

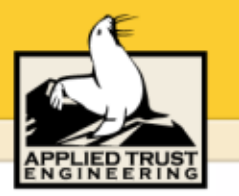

# **UNIX security tools you should be aware of**

- •Nmap: The über-port scanner
- •Ndiff: Track changes in network services
- •Nessus: Remote vulnerability assessment
- •The Coronor's Toolkit: UNIX system forensics
- •Syslog-ng: Centralized log management
- •Checksyslog: Realistic log file management

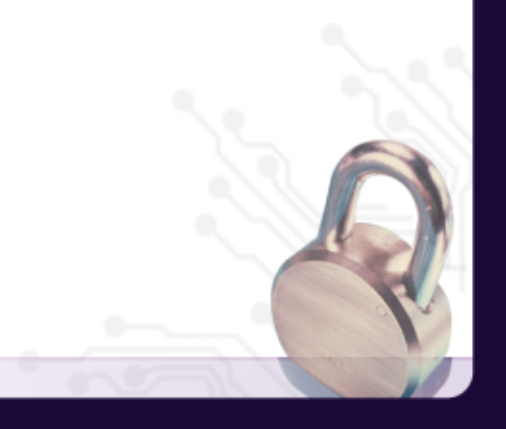

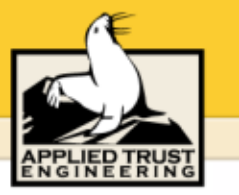

## **SSH Server vulnerability statistics – 2001**

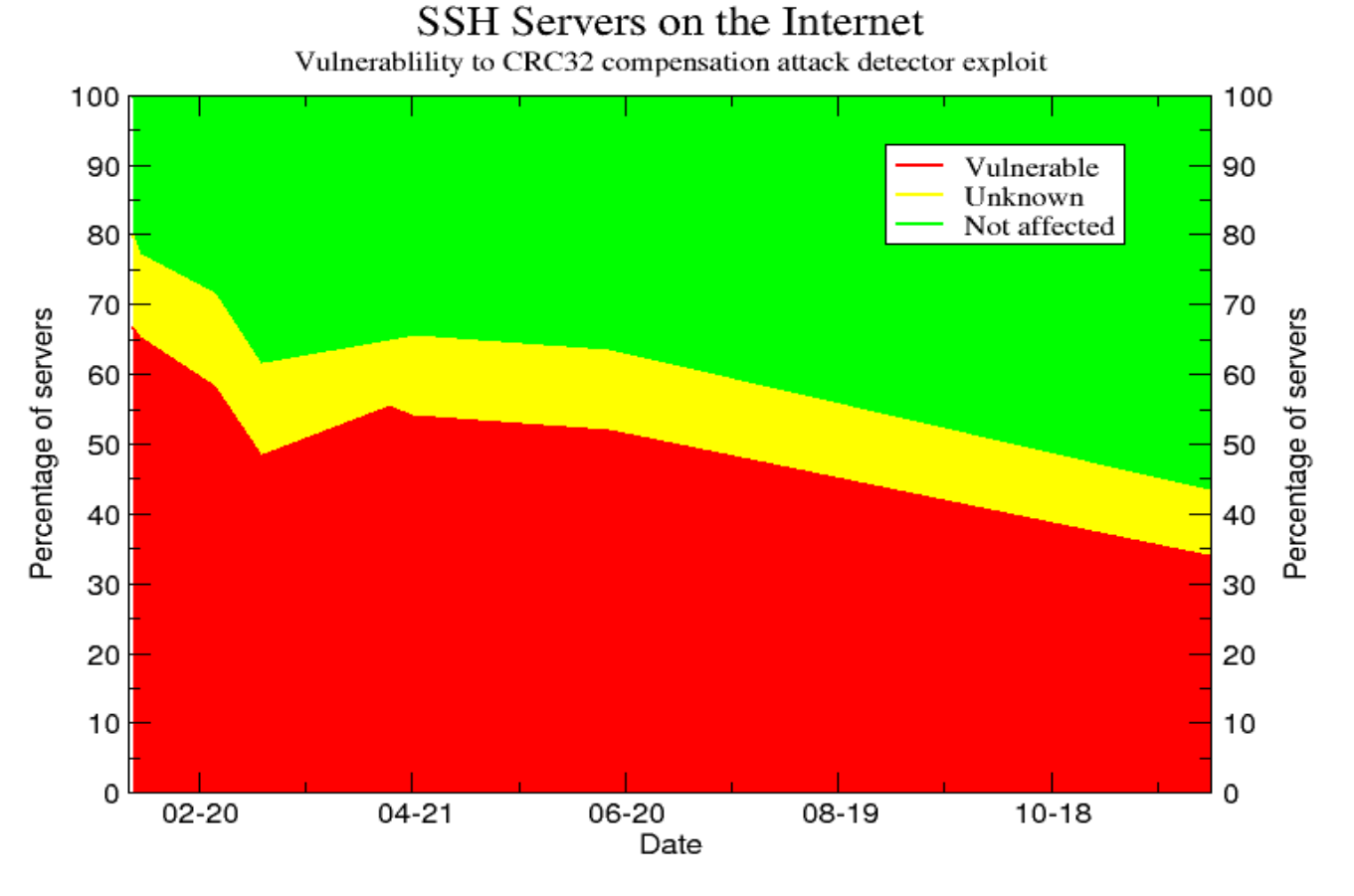

**(from http://www.citi.umich.edu/techreports/reports/citi-tr-01-13.pdf)**

provos@citi.umich.edu

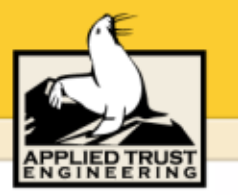

## **Nmap: the über-port scanner**

- • Identifies services and hosts on a network using ICMP ECHO (ping) sweeps and (connecting to TCP, UDP, and RPC ports)
- •Provides several other cool network scanning features
- •Runs on almost every OS (even Win32)
- •GUI front-ends available
- •Download from: http://www.nmap.org
- • Be a good neighbor. Note that even the simplest NIDS packages can detect nmap scans (see www.snort.org)

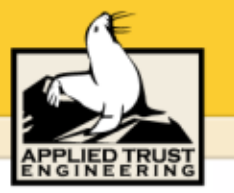

### **Nmap: simplest use**

**unix% nmap gerbil.atrust.com**

**Starting nmap V. 2.54BETA30 ( www.insecure.org/nmap/ ) Interesting ports on bull.atrust.com (192.168.1.1): (The 1541 ports scanned but not shown below are in state: closed)**

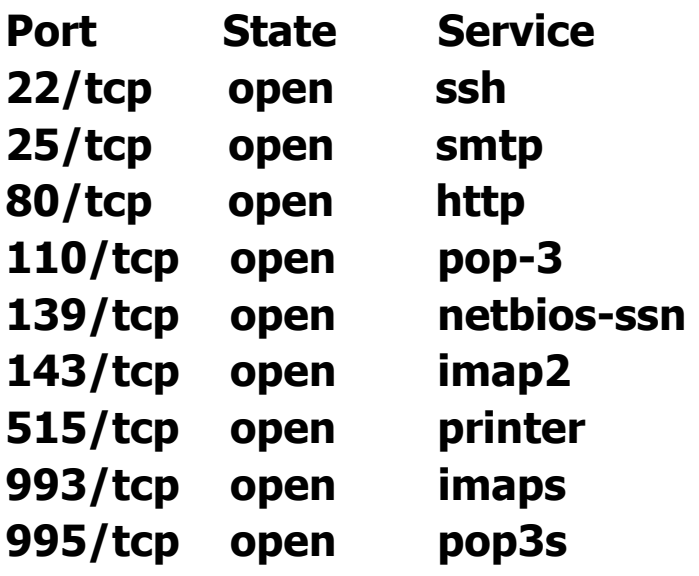

**Nmap run completed -- 1 IP address (1 host up) scanned in 2 seconds**

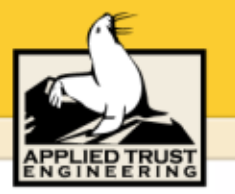

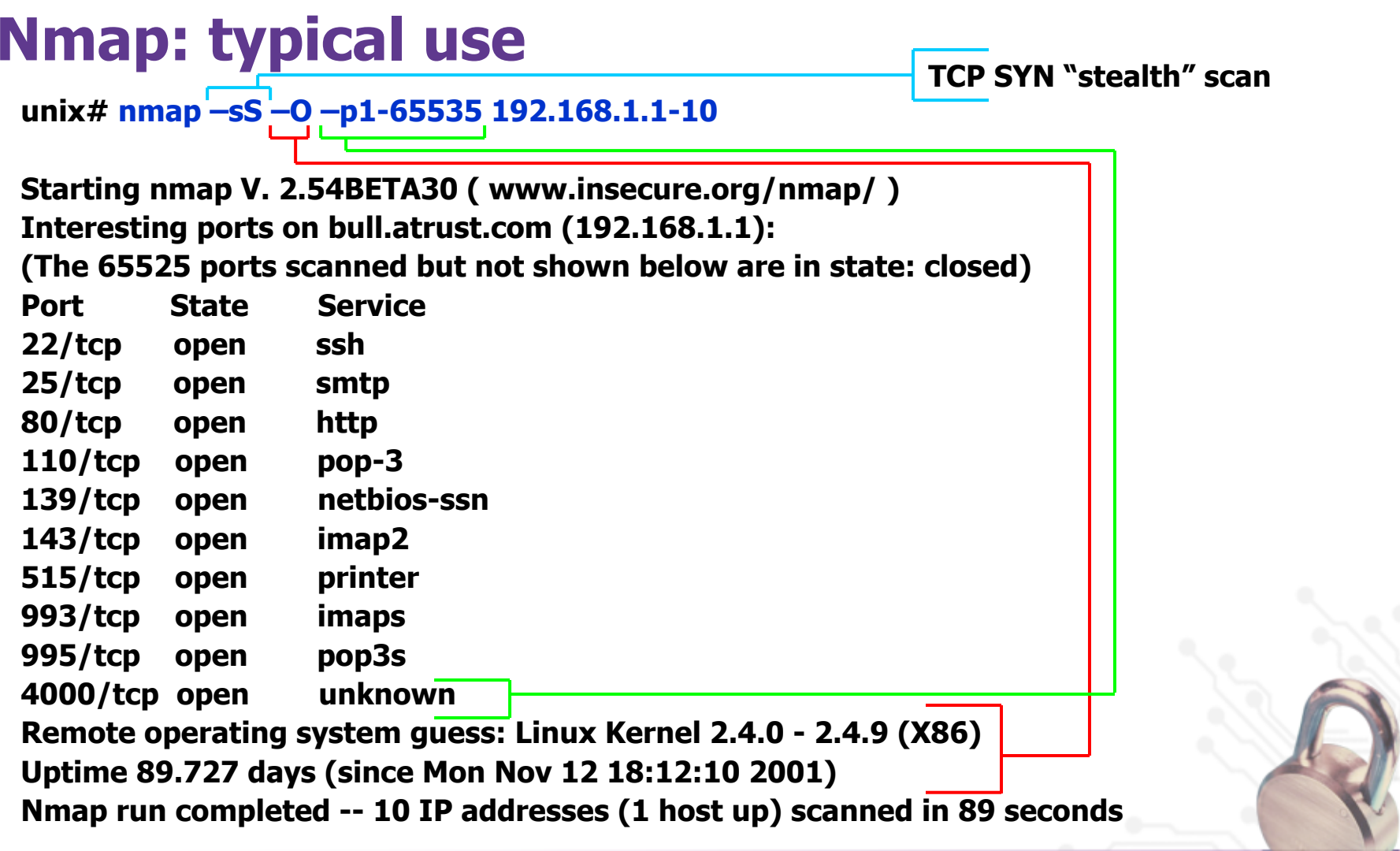

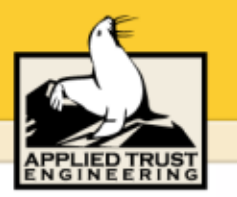

## **Nmap: additional features**

- •Specify ranges of IPs to scan:  $192.168.1.0/24$  or  $192.168.1-4.*$
- •Verbose runtime messages (-v), extra verbosity (-vv)
- •UDP port scan (-sU)
- •Higher-level protocol scans: RPC (-sR), Ident (-sI)
- •Disable pinging hosts before scanning them (-P0)
- •Don't do DNS resolution (-n)
- •Alternate output formats: XML (-oX *filename*), machineparsable (-oM), grepable (-oG *filename*), human readable (-oN filename)
- Several malicious features: forge decoy source addresses (-DfakeIP), various scan speeds (-T Sneaky, -T Aggressive), various alternate scanning methods (-sX, -sF, -sN)

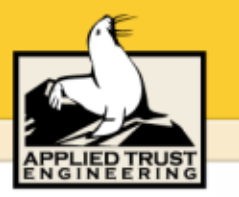

# **Ndiff: managing Nmap information**

- • Calculate the difference between two Nmap scans
	- New hosts
	- •Missing hosts
	- •Changed hosts (TCP/UDP ports that are opened or closed)
- • Includes three Perl scripts
	- Ndiff: Compare two Nmap files
	- Ngen: Create baseline from user definition or Nmap file
	- Nrun: Run nmap and ndiff in a scalable, manageable manner
- •It's really effective to start nrun out of cron regularly
- •http://www.vinecorp.com/ndiff

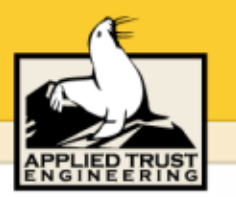

## **Nessus: remote vulnerability assessment**

- •Identifies By Renaud Deraison and Jordan Hrycaj
- • Requires both a server and a client
	- Server runs on most UNIX-like OSes
	- UNIX Command Line, X11, Java, and Win32 clients
- • Over eight hundred vulnerability plugins
	- Easy to upgrade: #./nessus-update-plugins
	- Exploit database categorized: Gain a shell remotely, CGI abuses, Backdoors, Remote file access, Denial of Service, Useless services, NIS, Finger abuses, Firewalls, Misc., FTP, Gain root remotely, SMTP problems, Port scanners, RPC
- •Provides encryption between client and server (PEKS or SSL)
- • Customizable reports in text, HTML, or PDF
	- Support for false positives
	- Schedule regular, reoccurring network scans
- •http://www.nessus.org/

 $\overline{\mathbf{v}}$ 

## **Nessus plugin configuration**

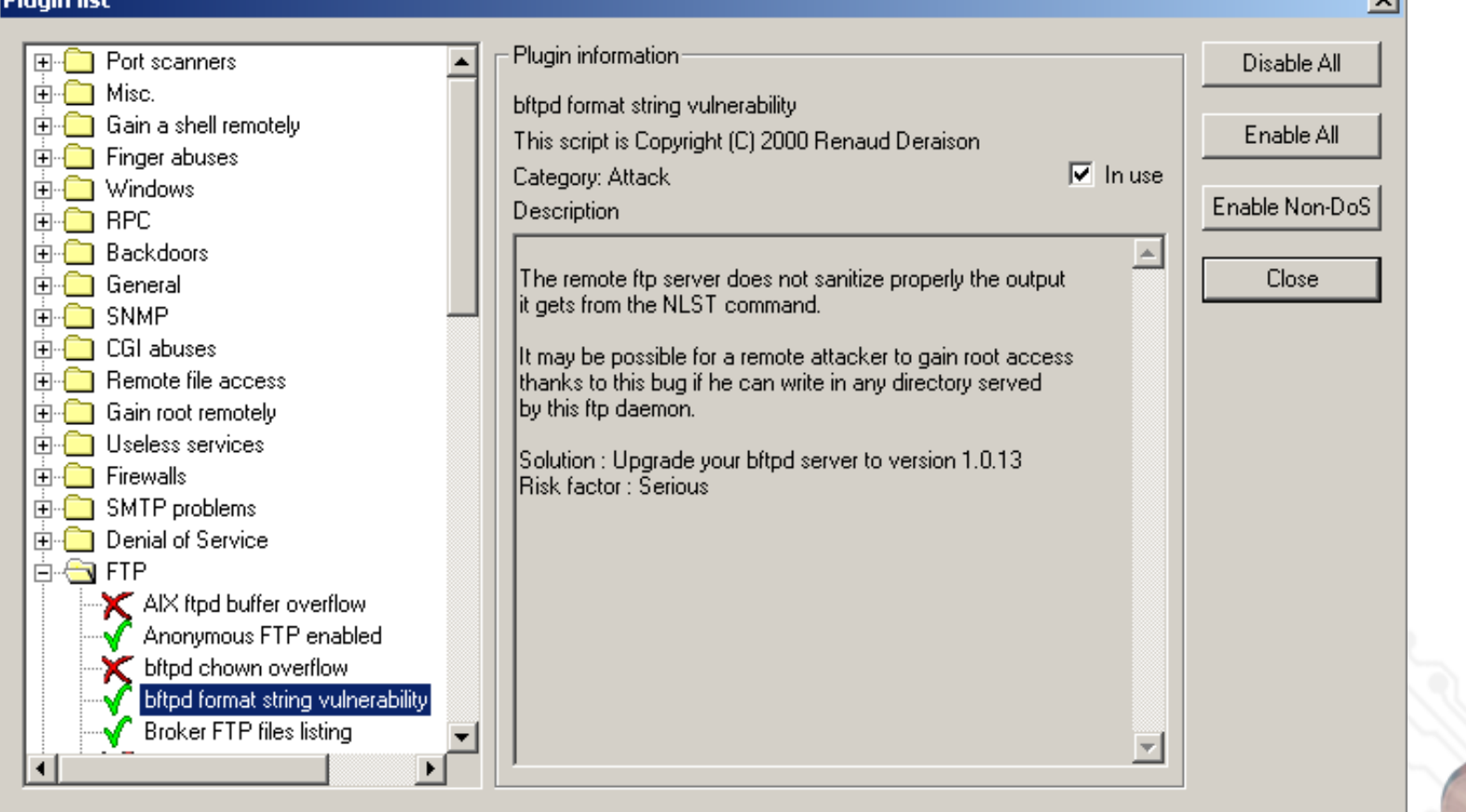

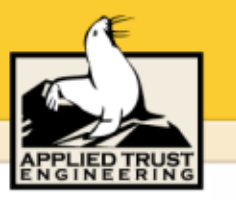

البردار سوسياناتها

#### **Sample Nessus output**

#### **View Session Results - Camelspit.org**  $\times$ Vulnerabilities list **D** escription 日一風 You are running a version of OpenSSH which is older than 3.0.1. R general/udp  $\Lambda$  ssh (22/tcp) Versions older than 3.0.1 are vulnerable to a flaw in which A http (80/top) an attacker may authenticate, provided that Kerberos V support smtp (25/tcp) has been enabled (which is not the case by default). It is also vulnerable a an excessive memory clearing bug. general/tcp believed to be unexploitable.  $\bullet$  ssh (22/tcp) A ssh (22/tcp) \*\*\* You may ignore this warning if this host is not using domain (53/tcp) **Kerberos** V  $\infty$  ssh (22/tcp) Solution: Upgrade to OpenSSH 3.0.1 http (80/tcp) Risk factor : Low (if you are not using Kerberos) or High (if kerberos is enabled) This vulnerability is false positive Close

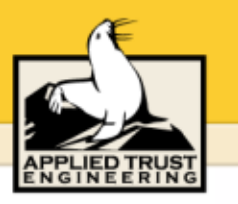

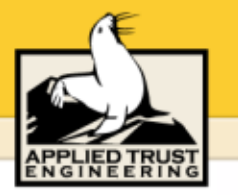

# **The Coroner's Toolkit (TCT)**

- • Digital forensics is useful for determining:
	- How a break-in occurred
	- •A timeline of the incident – duration of exposure
	- What files and resources may have been exposed
	- $\bullet$ Information regarding the attacker's origin
- •Two main strategies for digital forensics: system and network
- • TCT provides three tools for UNIX system forensics:
	- •grave-robber: data collection framework
	- unrm and lazarus: recover deleted files
	- •mactime: checks file modify, access, and change times
- •Works on almost all UNIX systems
- •By Dan Farmer and Wietse Venema
- •http://www.porcupine.org/forensics/tct.html

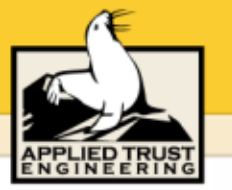

## **TCT usage**

- • grave-robber captures forensic information about a UNIX system according to the "Order of Volatility"
	- Roughly: memory, network state, running processes, disk, removable/fixed media
- • Actually a bunch of tiny programs that do tasks like:
	- •Gather network, host configuration, and user info
	- Suck in information from lsof, ps, and the memory of all processes
	- • Save the executable of running programs which have been deleted from disk
	- Gather MAC information for files (see mactime)
	- •Save important individual files
	- •Make MD5 signatures of collected data

## **TCT usage**

- • unrm pulls unused blocks from a disk device
	- •Outputs all unallocated space in one big stream
	- •Only supports ext2fs on Linux and ufs on Solaris or BSD
- • Lazarus sorts through this huge stream of data and identifies blocks of intelligible data
	- •Output formatted as text or HTML
	- • Requires at least double the disk space that you are trying to analyze
	- Assists in classifying blocks of data by file type

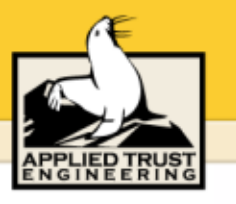

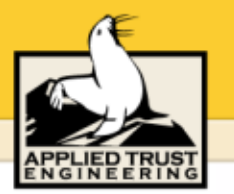

#### **Sample Lazarus output**

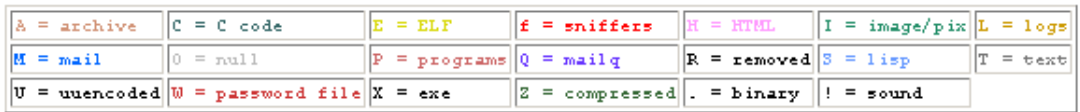

Pp. Pp. Tt Pp. Tt. Tt. T. T. T. T. TPppp. TPpp. PppppSPppHPppHh Pppp. Ppp. Ttt tHhhh.....TtttHhhh....TtttHhhh....TtttHhhh.....TtttHhhh.....TtttHhhh.... ..TtttHhhh.....TtttHhhh......TtttHhhh......TtttHhhh......TtttHhhh......TtttHhh h......TtttHhhh......TtttHhhh......TtttHhhh....ZzzzzTtttHhhh.....TtttHhhh..... .TtttHhhh.....TtttHhhh.....TtttHhhh.....TtttHhhh.....ZzzzTtttHhhh.....Tttt Hhhh ....TtttHhhh ...TtttHhhh ....TtttHhhh ....TtttHhhh ....TtttHhhh ... .TtttHhhh. . . . TtttHhhh . . . . .TtttHhhh . . . . . TtttHhhh . . . . . TtttHhhh . . . . . . TtttHhhh ......TtttHhhh.....TtttHhhh......TtttHhhh......TtttHhhh.....TtttHhhh.....Ttt tHhhh.....TtttHhhh....TtttHhhh....TtttHhhh.....TtttHhhh.....TtttHhhh.... ..TtttHhhh.....TtttHhhh.....TtttHhhh.....TtttHhhh.....TtttHhhh.....TtttHhh h......TtttHhhh......TtttHhhh......TtttHhhh......TtttHhhh......TtttHhhh......Tt ttHhhh.....TtttHhhh.....TtttHhhh.....TtttHhhh.....TtttHhhh.....TtttHhhh... ... TtttHhhh...... TtttHhhh...... TtttHhhh...... TtttHhhh...... TtttHhhh...... TtttHh hh......TtttHhhh......TtttHhhh......TtttHhhh......TtttHhhh......TtttHhhh......T tttHhhh......TtttHhhh.....TtttHhhh......TtttHhhh......TtttHhhh......TtttHhhh.. ....TtttHhhh .....TtttHhhh .....TtttHhhh .....TtttHhhh .....TtttHhhh .....TtttH hhh.....TtttHhhh.....TtttHhhh.....TtttHhhh.....TtttHhhh.....TtttHhhh...... TtttHhhh.....TtttHhhh.....TtttHhhh.....TtttHhhh.....TtttHhhh.....TtttHhhh.  $\ldots$  Tttt Hhhh  $\ldots$  Tttt Hhhh  $\ldots$  Tttt Hhhh Tttt Hhhh Aaaaa Ittt Hhhh  $\ldots$  I tttHhhh......TtttHhhh.....TtttHhhh......TtttHhhh......TtttHhhh......TtttHhhh.. ....TtttHhhh......TtttHhhh......TtttHhhh......TtttHhhh......TtttHhhh.....TtttH hhh.....TtttHhhh....TtttHhhh.....TtttHhhh.....TtttHhhh.....TtttHhhh.....  $T+++Hhhh$  $T+++Hhhh$  $T+++Hhhh$  $T+++Hhhh$ 

#### **mactime**

- •Modified, Accessed, Created time
- •Easy to use  $-$  can be used independently of other TCT tools unix% mactime 2/9/2002
	- Returns all files with MAC changes since that date
- •Can run against live filesystem or grave-robber data
- • Will produce colored HTML output
	- •With SUID/SGID files highlighted
- •Find out what files are touched/run during a system boot
- •Determining activity during a day or slice of time
- • Finding out how much complexity (in terms of files) an application adds

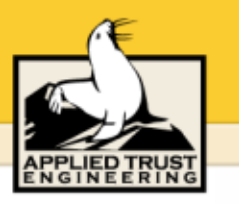

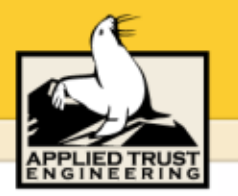

## **Security: A Guide for Busy People**

- Make sure you have a packet filtering firewall.
- Turn off unnecessary services on your systems.
- Apply security-related patches.
- Perform regular backups.
- Choose good passwords (and every account must have a password). Passwords sent across a network must be encrypted.
- Regularly monitor the health of your systems.

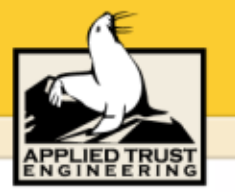

## **Deep thoughts…**

… from special assistant to the President for cyberspace security Richard Clarke (in an interview with *Wired*, February, 2002):

"CEOs need to understand two things:

1. You have to have a multi-layered defense, and

2. You can't buy a security product and say you're done – you have to worry everyday."

"Most Fortune 500 companies spent .0025 percent of revenue on IT security -- less than on coffee. Now if you spent .0025 percent, you deserve to be hacked. And by the way, you will be."

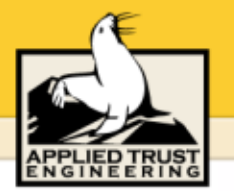

## **Contacting us…**

Ned McClainned@atrust.com 303-245-4505

Trent R. Heintrent@atrust.com 303-245-2524

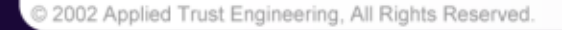